## **Календарный график**

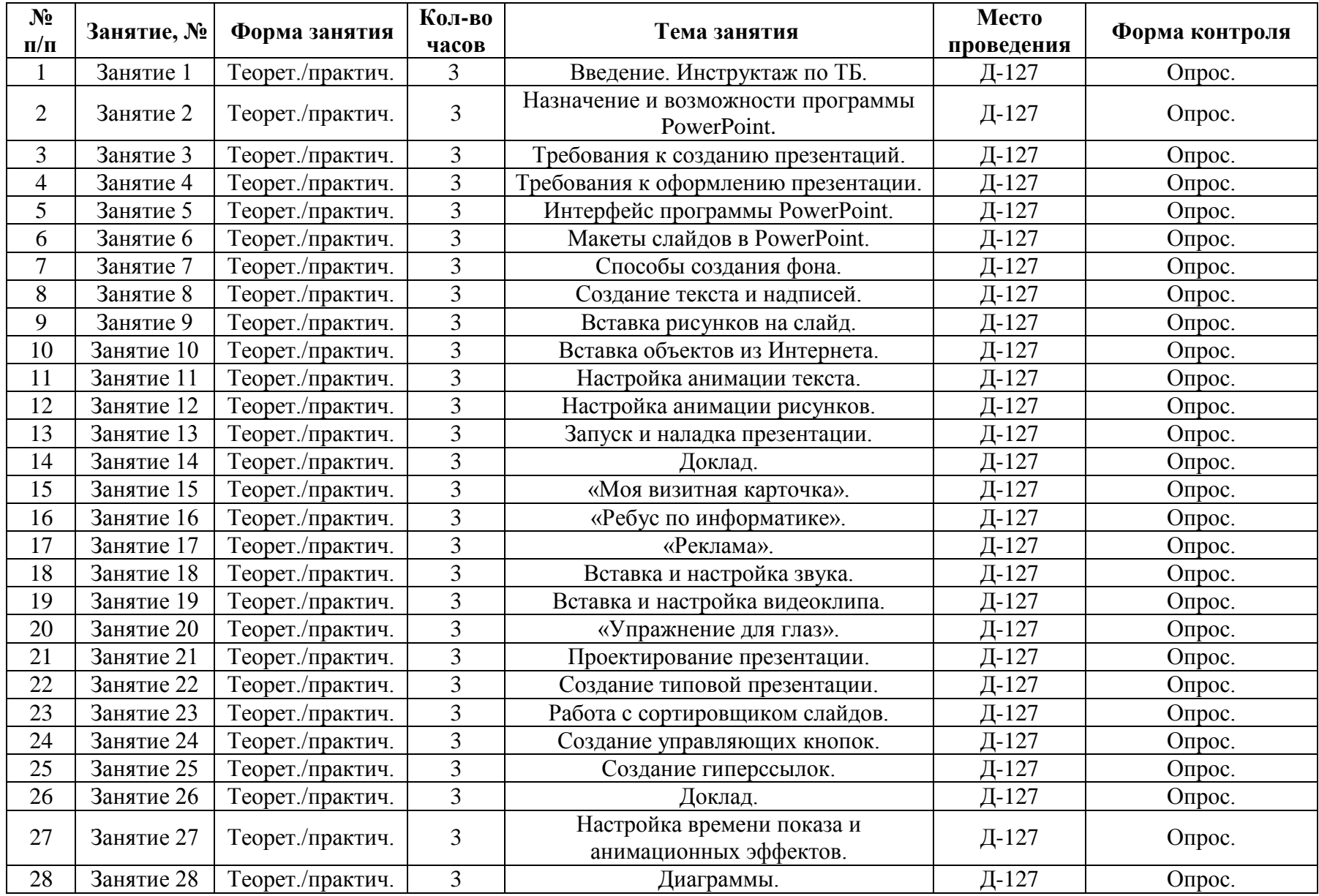

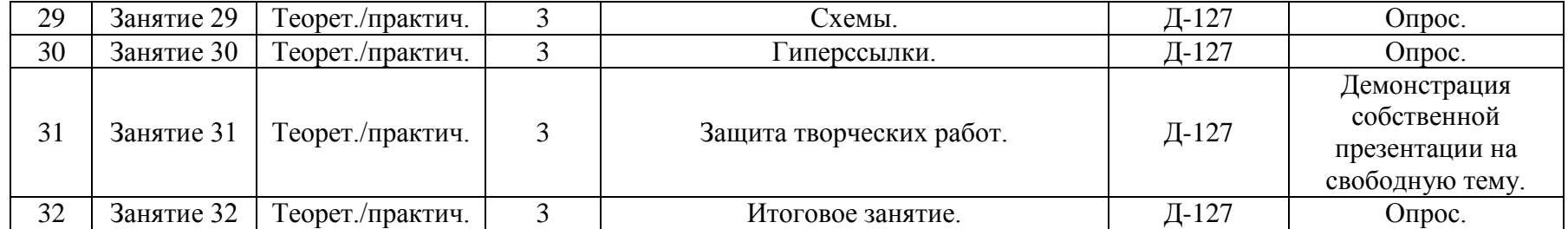